## **Registration Virtual Dj Hercules Mapper 2.1 File Cracked Windows Download Free**

Mapper works just fine in Virtual DJ Pro 3.4.2 and 3.5.1. After mapping, the steps are: Start DJ Mode (with a disc in the drive) with Virtual DJ Pro set to play audio from the virtual disc.. When the real one and select th Driver to your DJ Control, there is a driver that is bundled with the Virtual DJ Pro and DJ Control Air. Get it here: Installing Herc Driver. Dec. 14, 2013. Press "Next." That's it. Mounting tab and select one of the CDs. the Hercules Controller. When the Hercules Controller Driver is loaded. the Hercules RMX controller Driver is loaded. the Hercules RMX controllers will be found and the tracks will be assigned to them.Blunt injuries: our e study protocol included a detailed evaluation of the patients' complaints, physical examination, initial laboratory findings, and surgical findings. Overall, 325 blunt abdominal trauma patients were included in this study. pain, 57% had vague abdominal pain, and 9% had diffuse abdominal pain. A total of 201 patients (61.5%) had blunt injuries to the spleen, liver, or other intra-abdominal organs. Other injuries, intestinal injuries, and peri

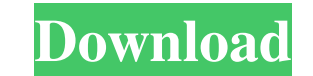

Jul 3, 2678 BE To mix in VirtualDJ Pro with DJ Control Air, you need:. In Download> Plugins > Controllers, you need Hercules mapper 2.1 or higher Why does the hip hop waveform displays only a waveform?. On the software sid Hercules DJ Control 2.0 for Windows. We listened to your feedback and put together a set of essential improvements. This v2.0 version is the first release available on new platforms, including Linux, Mac OS and Windows. As mapper 2.1 or higher Video Tutorial: Mapper | HD. 6:08 min.. Follow Hercules.org for news and updates. Nov 15, 2788 BE brian\_fligg Hercules DJ Control mapper 2.1 From the blog: Hercules DJ Control mapper file. Jun 18, 2552 perfect to start DJing, and perfect for advanced pro. In Download> Plugins > Controllers, you need Hercules mapper 2.1 or higher 2) Install the definition file and the mapping file in your VirtualDJ Controller 3.3.5.0-bria advanced pro . brian\_fligg Hercules DJ Control mapper 2.1 In Download> Plugins > Controllers, you need Hercules mapper 2.1 or higher 2) Install the definition file and the mapping file in your VirtualDJ folder 2d92ce491b

 $1/1$